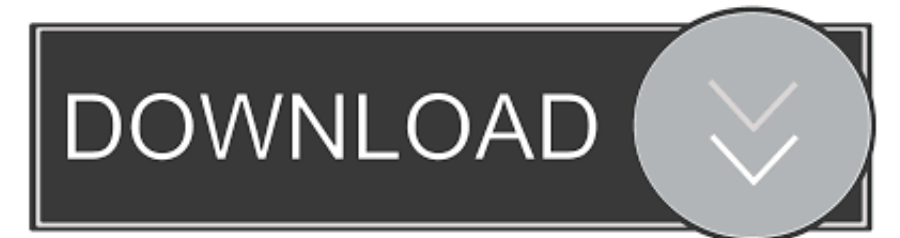

#### **Malware Removal For Mac**

#### Thinking of your next steps?

Q |... or looking for something in particular?

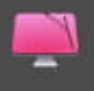

#### **Run a Smart Scan** Analyze your entire Mac and run a full set of cleanup and maintenance.

٠

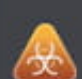

# **Scan for Malware**

See if there is any malicious software on your Mac to instantly get rid of.  $\mathbb{R}$ 

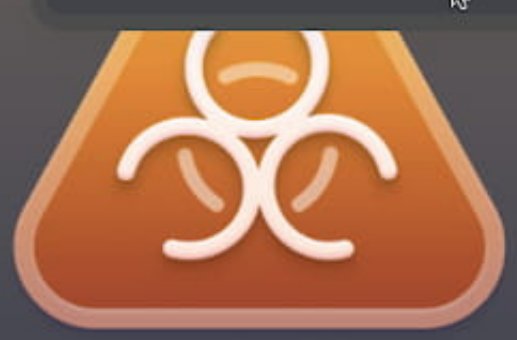

## **Malware Removal**

Perform an in-depth checkup of your Mac for all kinds of vulnerabilities.

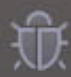

#### Removes malicious files

Allows to review, study and eliminate all of the found threats in an instant.

#### Protects your Mac

Makes sure your system is free of vulnerabilities to stay protected.

Stay regularly updated: Last scan: months ago Database updated: 05.03.2020

**Malware Removal For Mac** 

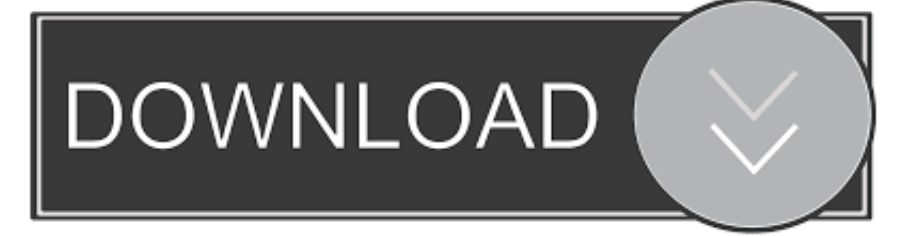

According to Malwarebytes, Windows platform is no longer a hotbed for viruses — the macOS is.. 6) This system consists of the quarantine of any app downloaded from the Internet, the use of Code Signing.. Let's go What is malwareFirst off, let's point out that the term "malware" is a broad term for all unwanted intrusions.

- 1. malware removal
- 2. malware removal tool
- 3. malware removal free

MacOS has many features that help protect your Mac and your personal information from malicious software, or malware.. e how an app self-replicates Here are common types of malware you can encounter on Mac:Download managers — download unauthorized objectsSpyware and keyloggers — steal users' personal dataBackdoor infections — apps that remotely seize control of your computerRootkit — infiltrate admin privilegesBotnet — turn your Mac into a shadow bot Trojan horses — apps disguised as legit softwareRansomware — lock your Mac's screenPUP — potentially unwanted programsAmong these, PUPs are the most numerous type.

## **malware removal**

malware removal tool, malware removal, malware removal mac, malware removal android, malware removal tool free, malware removal free, malware removal software, malware removal iphone, malware removal mac free, malware removal reddit, malware removal process [twilight movie new moon full movie in hindi](https://questachborij.over-blog.com/2021/03/twilight-movie-new-moon-full-movie-in-hindi.html)

We'll be using the manual methods as well as some respected antivirus tools for Mac.. At least that's been the case with Shlayer, which had its malicious links planted inside Wikipedia's external resources.. Mac Malware Remover Removes malware R/macmalware: This subreddit is meant for info and help on the removal, and findings of Mac malware, please make sure to read our rules first! Apple introduced malware detection to the Mac OS with Snow Leopard (Mac OS 10.. The has been a 400% spike in macOS-specific malware infections with an average of 11 threats per number of Mac devices — the same figure for Windows is only 5.. Just recently, a fake Adobe Flash Player updater named Shlayer has infected 10% of all Macs in the world (according to Kaspersky's lab). [Adobe After Effects Fonts Download](https://pacific-escarpment-56000.herokuapp.com/Adobe-After-Effects-Fonts-Download.pdf)

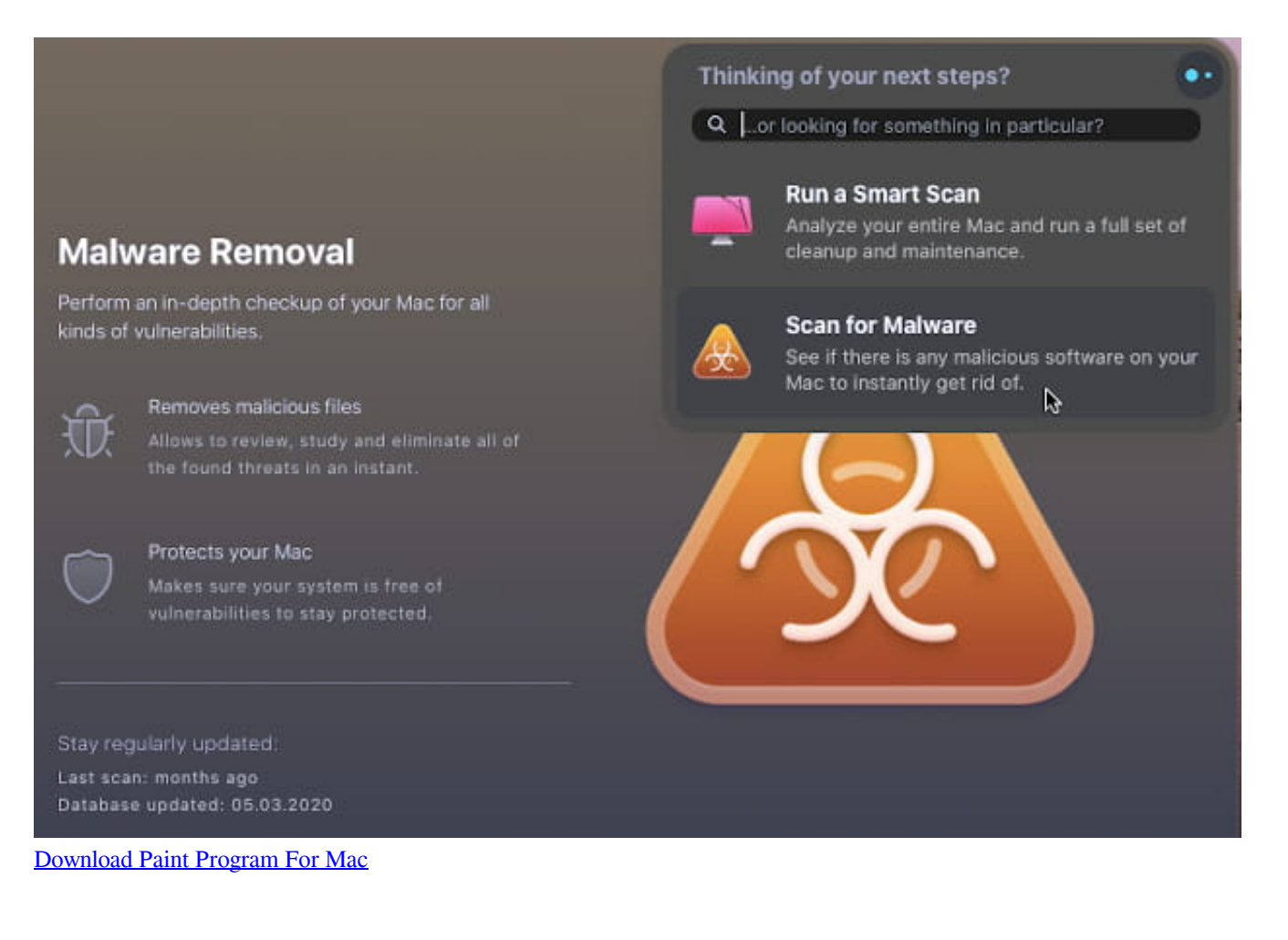

### **malware removal tool**

#### [Megadownloader For Mac](https://megadownloader-for-mac-17.peatix.com/view)

 So AVG AntiVirus not only helps protect all that's important on your Mac, it also prevents you from infecting friends on.. Even newer malware type, Tarmac, is increasingly sweeping the Mac world All it takes to contract it is to open a pirated website or even click a link on Wikipedia.. It's also not synonymous with the term "virus" because the latter is only a model of distribution i.. Malware removal free download - Malware Removal Guide, Learn Malware Removal Course, Malware Hunter, and many more programs.. In this Mac Malware removal guide, we'll tell you how to get rid of malware on your Mac. [Pencil Pete 039;s](https://cranky-knuth-659e35.netlify.app/Pencil-Pete-039s-Learn-To-Print-free-download-for-windows-7-32bit-last-version) [Learn To Print free download for windows 7 32bit last version](https://cranky-knuth-659e35.netlify.app/Pencil-Pete-039s-Learn-To-Print-free-download-for-windows-7-32bit-last-version)

## **malware removal free**

#### [Outlook Manual Setup Mac](https://eatacolro.storeinfo.jp/posts/15730908)

You can reduce this risk Beneath its deceptively simple design lies a powerful virus cleaner that works in real-time to detect and remove not only Mac-specific viruses and spyware, but PC and mobile threats, too.. We'll also cover how to tell apart different viruses on Mac: adware, scareware, and others.. One common way malware is distributed is by embedding it in a harmlesslooking app.. Although 2020 will surely go down as "virus year," viruses on Mac are not going anywhere.. Malware Removal For Mac Os X 10 7 5Free Mac Malware RemovalProtect your Mac from malware. 0041d406d9 [Download Youtube Videos Free](https://prejtarali.mystrikingly.com/blog/download-youtube-videos-free-mac-chrome) [Mac Chrome](https://prejtarali.mystrikingly.com/blog/download-youtube-videos-free-mac-chrome)

0041d406d9

[Alchemy For Pc](https://fedamusis.storeinfo.jp/posts/15730907)